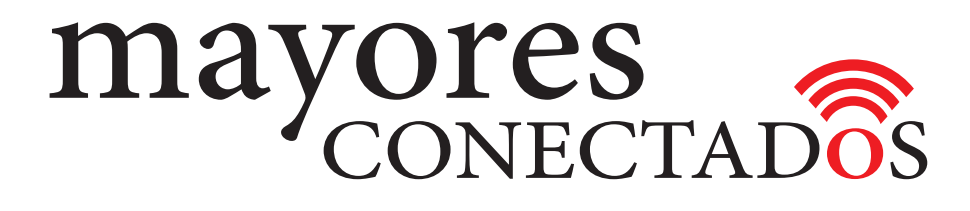

# **CURSO DE COMPUTACIÓN EXO**

# **Mayores Conectados**

# Unidad 1 **Conociendo las Computadoras**

www.mayoresconectados.com.ar

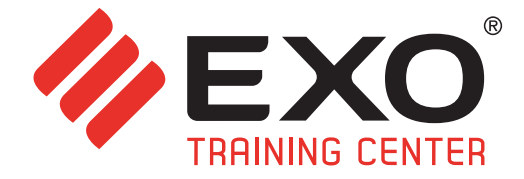

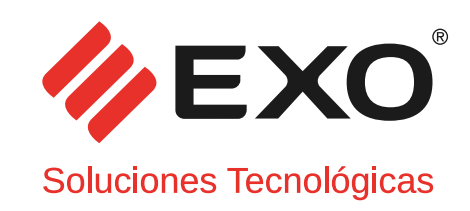

## **INDICE**

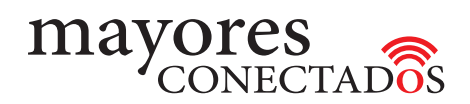

# INDICE

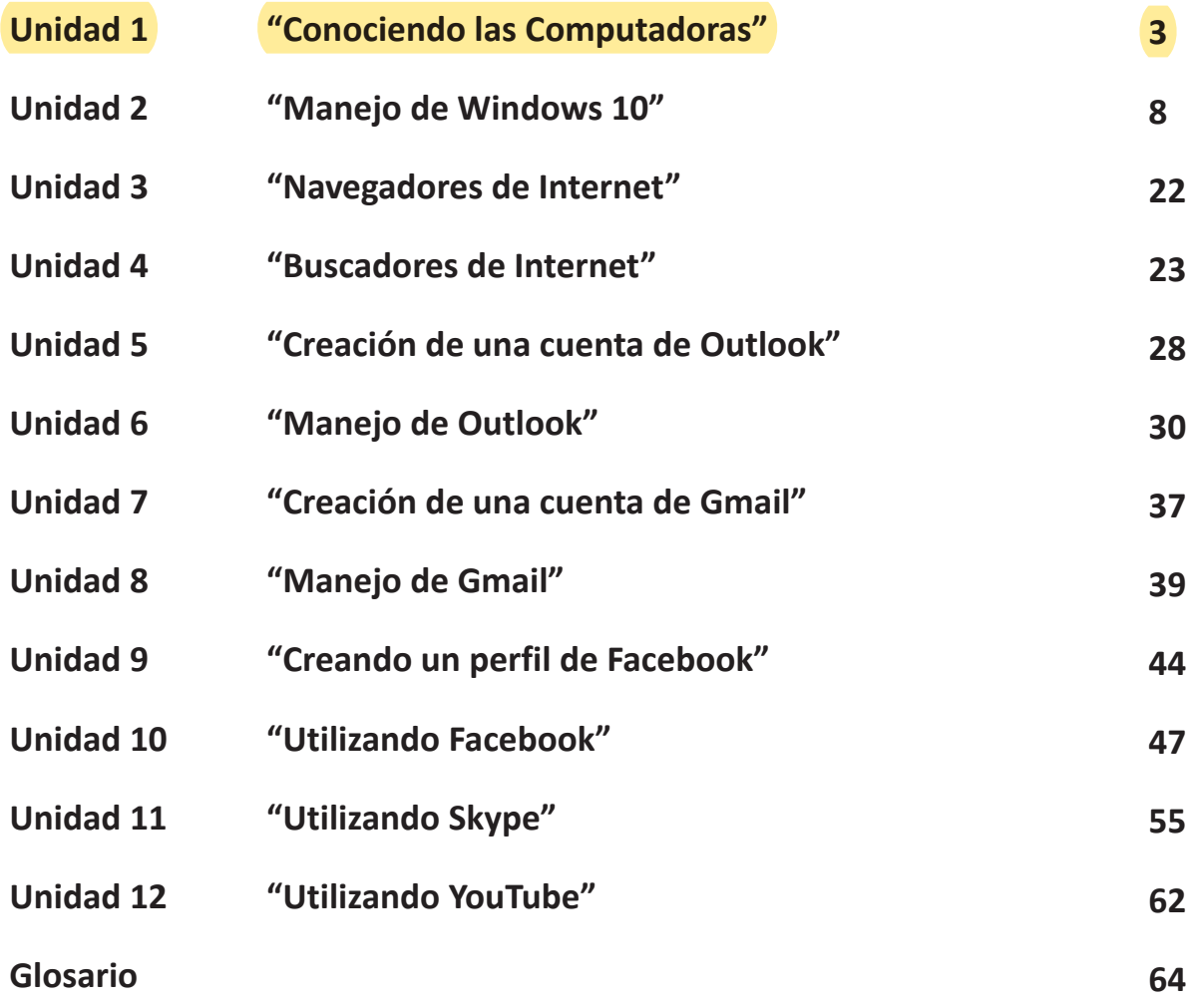

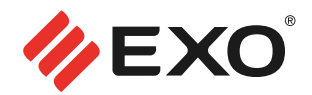

#### **. Computadora**

Es un equipo electrónico que maneja datos para convertirlos en información útil.

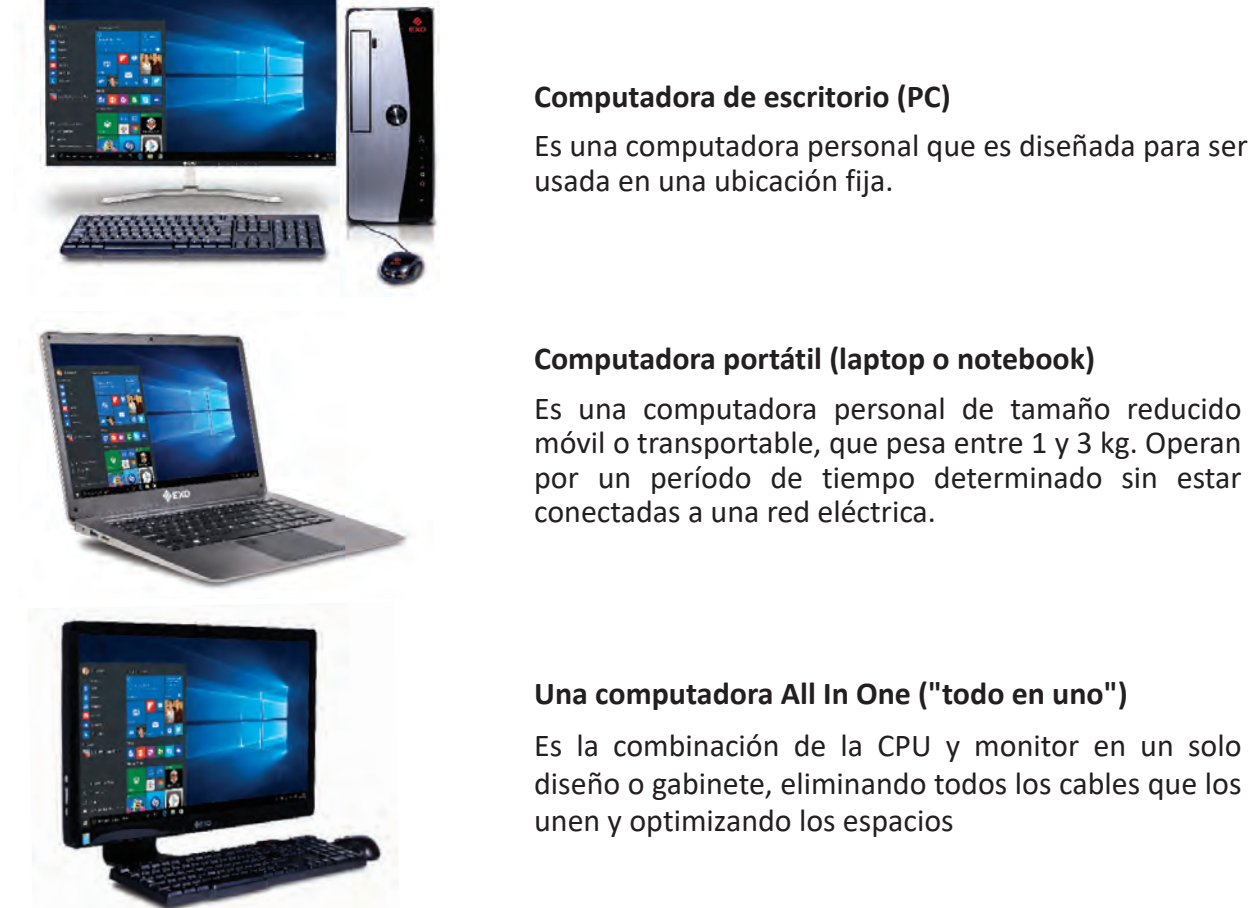

Es la combinación de la CPU y monitor en un solo diseño o gabinete, eliminando todos los cables que los

#### **. Hardware**

Es la parte física de la computadora ("Hard" significa duro en inglés). Se refiere a los componentes materiales de una computadora.

#### **. Software**

Todos los programas o conjunto de instrucciones que hacen al funcionamiento de la computadora. ("Soft" significa blando en inglés)

#### **. Usos comunes de la computadora**

- *Escribir documentos*
- *Guardar fotos y videos*
- *Comunicarse con familiares y amigos*
- *Estar actualizado*
- *Entretenimiento*

## Unidad 1: **Conociendo las computadoras**

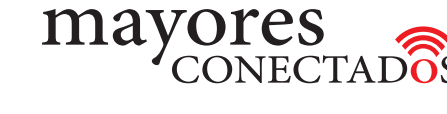

### **. Encendido de la computadora**

Debe presionar el botón "ON" de la computadora. Si es necesario, encender el monitor.

Esperar a que la computadora arranque; en algunos casos escuchará un sonido que indica eso. Cuando ya todo esté cargado y vea la pantalla de Inicio, estará listo para utilizar la computadora.

#### **. Apagado de la computadora**

En Windows 10, se puede apagar el equipo haciendo clic con el botón izquierdo sobre el botón de **"Inicio"** (o con la tecla Windows) y luego en el menú, clic en el botón **"Inicio/ Apagado"**, que permite **"Cerrar sesión, Suspender, Apagar y Reiniciar"**.

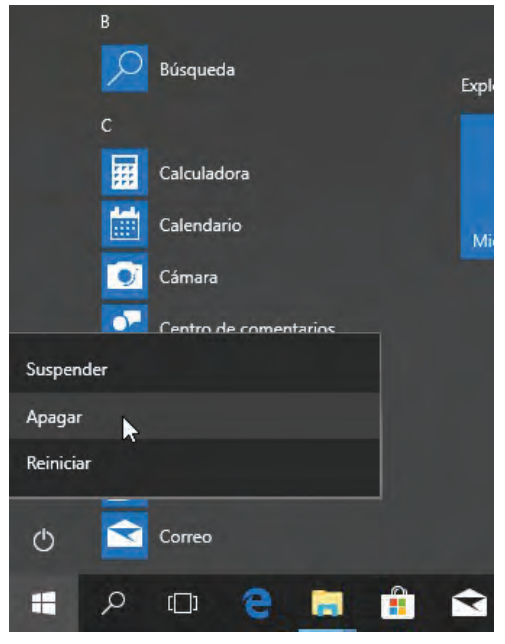

#### **. Componentes de una computadora**

Está formada por una unidad central de procesamiento (CPU) y periféricos.

**CPU:** es la parte principal de la computadora; en ella se realiza la mayoría de los cálculos Dentro de la CPU, encontramos:

- *Placa madre: circuitos y componentes necesarios para el funcionamiento del equipo.*
- *Microprocesador: que se encarga de ejecutar todos los programas.*
- *Memoria principal: lugar donde se cargan los programas para ser ejecutados.*

#### **. Periféricos**

Son los elementos externos de una computadora que permiten el ingreso y egreso de datos. Se clasifican, según su función, en periféricos de entrada, de salida y de almacenamiento.

#### **. Periféricos de entrada**

Son los dispositivos mediante los cuales los datos son introducidos a la computadora por el usuario.

*- Teclado: basado en la máquina de escribir, permite escribir datos e instrucciones.*

*El "teclado numérico" es el sector semejante a una calculadora, que se encuentra a la derecha del teclado. La tecla "Num Lock" o "Bloq Num" (según tipo de teclado) realiza la función de activar la capacidad del teclado numérico de usar los números o las teclas de desplazamiento.* 

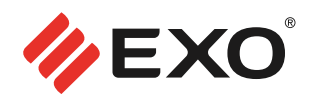

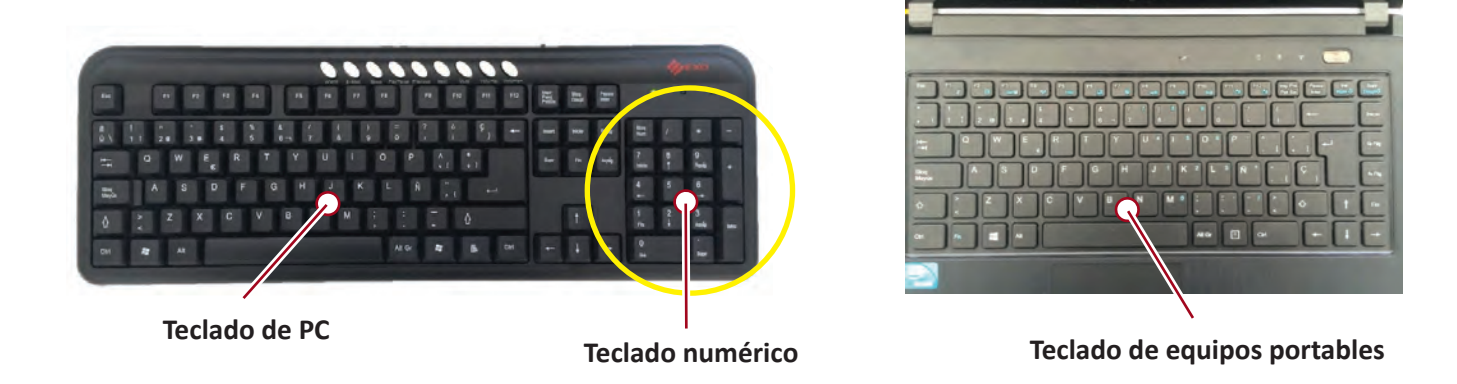

*En la siguiente tabla se muestran las principales teclas de función y desplazamiento:*

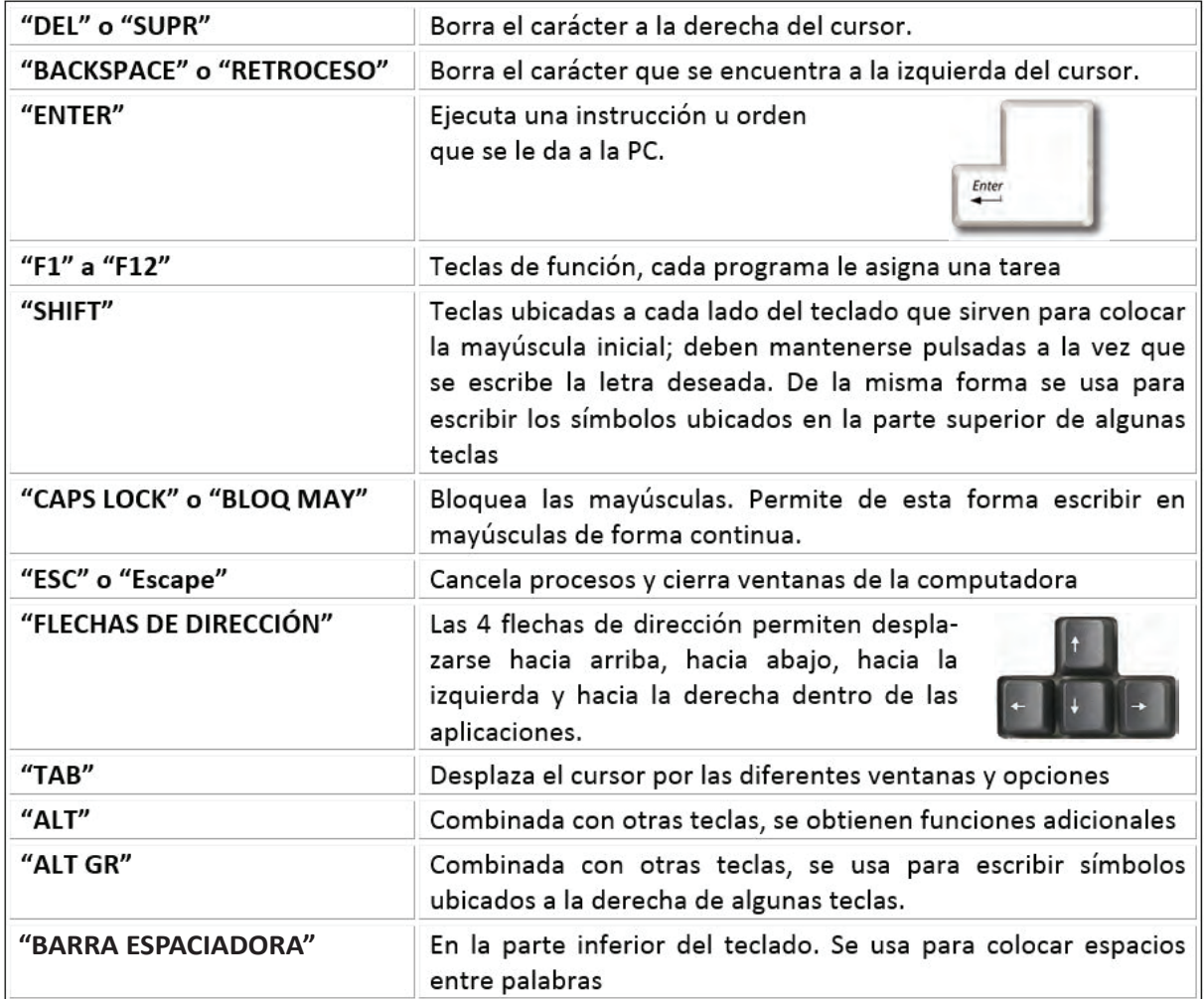

## Unidad 1: **Conociendo las computadoras**

*- Mouse:permite desplazarse a través de la pantalla mostrando un puntero. Se conecta a la computadora mediante un cable incorporado, aunque también actualmente existen versiones inalámbricas. Posee dos botones "izquierdo" y "derecho", los cuales se pueden configurar, para el uso de personas zurdas.*

**Rueda de desplazamiento**

#### *- Uso del mouse:*

*Arrastrar: mueve el puntero al presionar el botón principal del mouse sin soltar. Podría usarse esta función para mover o copiar fotos de una carpeta a otra.*

*Hacer clic: presionar el botón principal del mouse y soltar. Se usa para seleccionar elementos*

*Hacer doble clic: presionar dos veces rápidamente el botón principal del mouse. De esta forma se abren los programas o archivos de la computadora.*

- *Panel táctil: Las computadoras portátiles incorporan un "panel táctil (touchpad)" debajo de la barra espaciadora del teclado, que tiene el mismo propósito que un mouse.*

# **. Otros periféricos de entrada son:**

- *Los "dispositivos de entrada de voz" que convierten la emisión vocal de una persona en señales digitales.*
- *"Pantallas sensibles al tacto" (touch) permiten dar comandos a la computadora tocando ciertas partes de la pantalla*
- *"Lectores de código de barras". Como los que se usan en el supermercado, bancos o pagos de servicios*
- *"Scanners" que convierten texto, fotografías y dibujos, a una forma digital que puede leer una computadora.*
- *"Cámaras digitales" que permiten copiar fotos a la computadora para compartirlas con amigos y familiares*
- *"Webcam" que permite realizar video-llamadas con familiares y amigos*

#### **. Periféricos de salida**

Son los dispositivos externos que transfieren información desde la computadora al usuario.

- *El "monitor" traduce la información generada por la computadora en información visual.*
- *La "impresora" sirve para imprimir en papel documentos o fotos.*
- *Los "parlantes" que permiten escuchar música, voces, etc.*

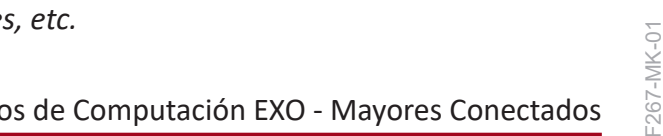

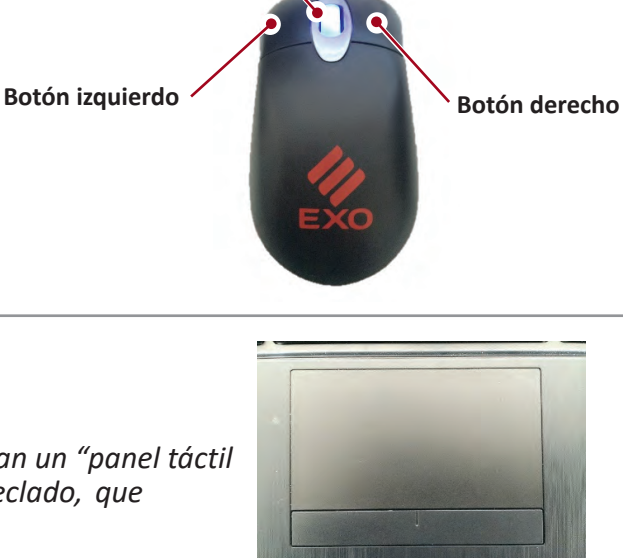

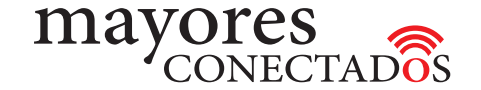

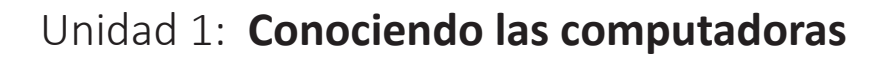

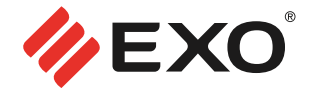

#### **. Periféricos de almacenamiento**

Permiten guardar la información para su uso posterior. Los documentos se graban dentro y se leen cuando se necesitan.

*- Disco rígido: Es la unidad principal de almacenamiento de datos. Se los suele diferenciar por su capacidad de almacenamiento. Se pueden guardar documentos, fotos, música, videos, además de los programas necesarios para que la computadora funcione.*

*- Lectoras/Grabadores de CD/DVD: permite guardar información (imágenes, sonidos, películas) que se podrá transportar. Generalmente se usan para guardar películas y compartirlas con la familia.*

*- Unidad de memoria extraíble (Pen Drive): almacenamiento portátil, pequeño y compacto. Se conecta a la computadora a través de un puerto USB. Presentan diferentes capacidades de almacenamiento.*

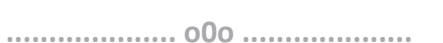

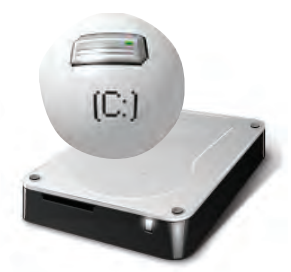

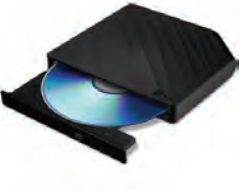

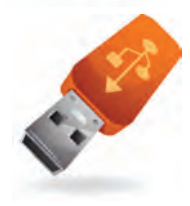